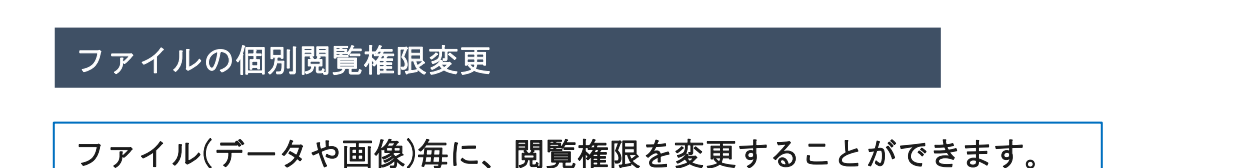

### 設定できる閲覧権限

### A:本部管理者 / B1:本部担当者フル / B2:本部担当者閲覧 B3: 本部担当者 / E:関連業者① / F:関連業者②

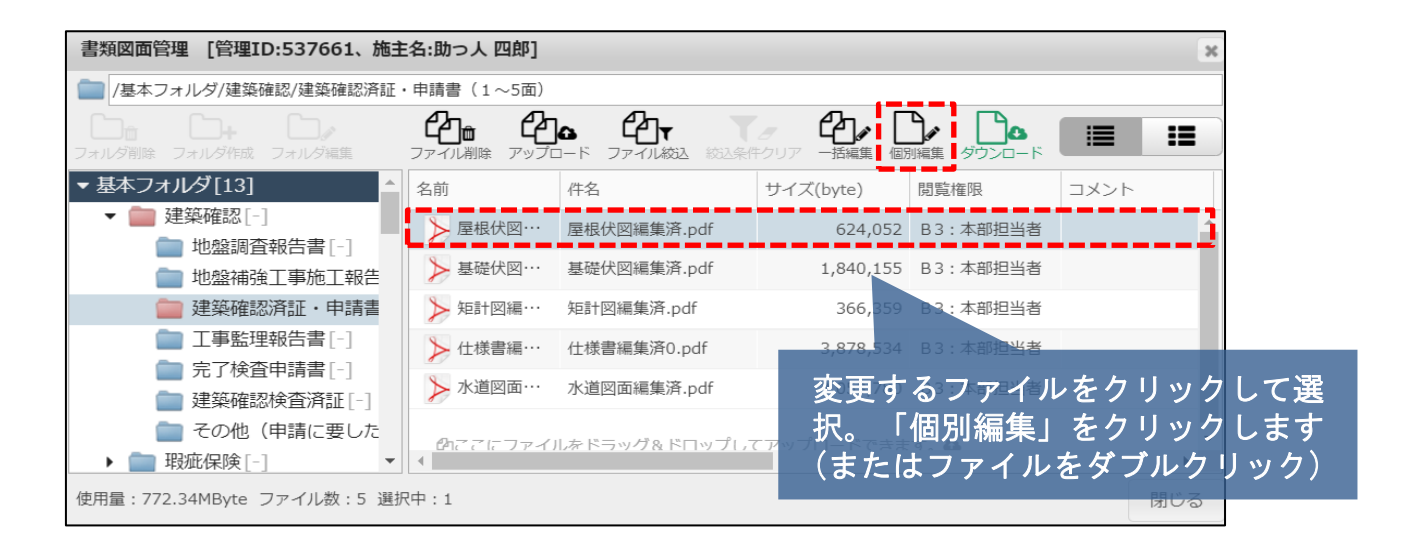

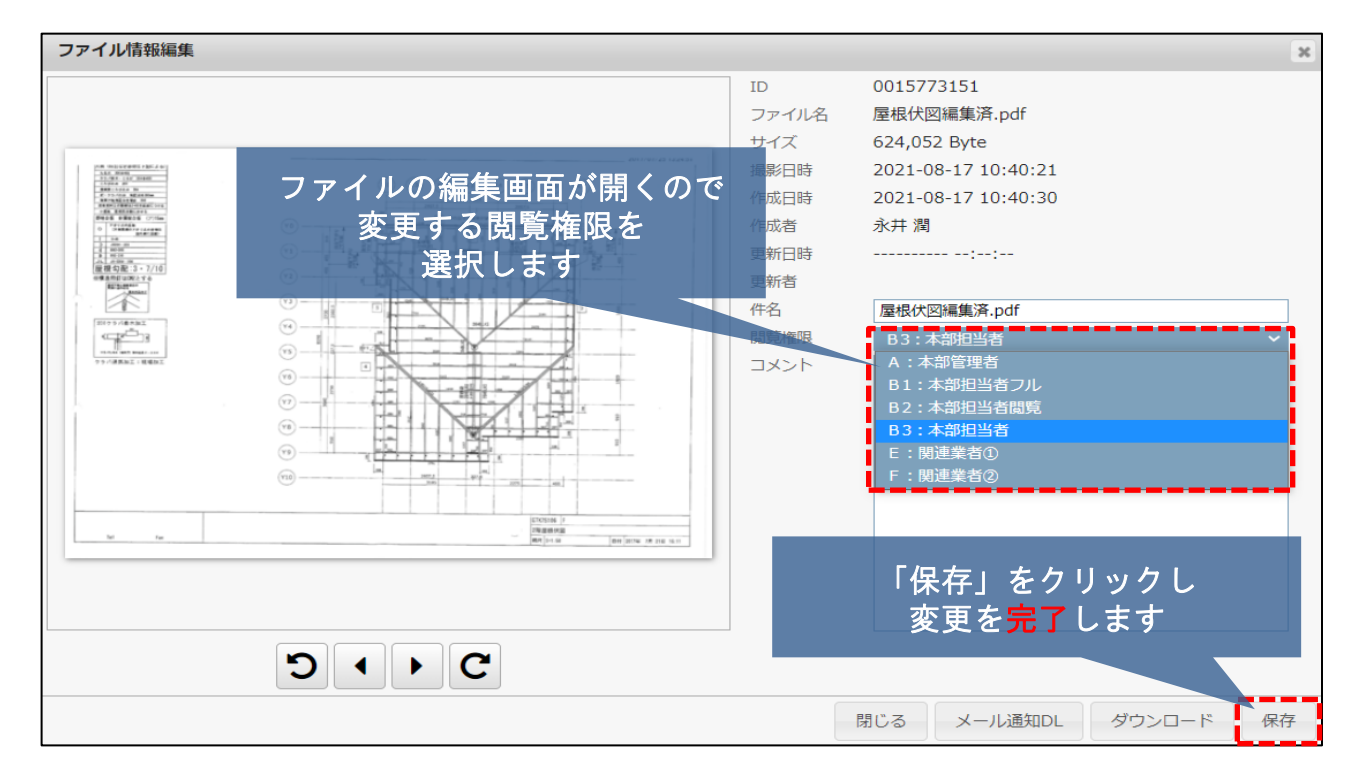

# ファイルや画像の閲覧権限の変更方法について知りたい

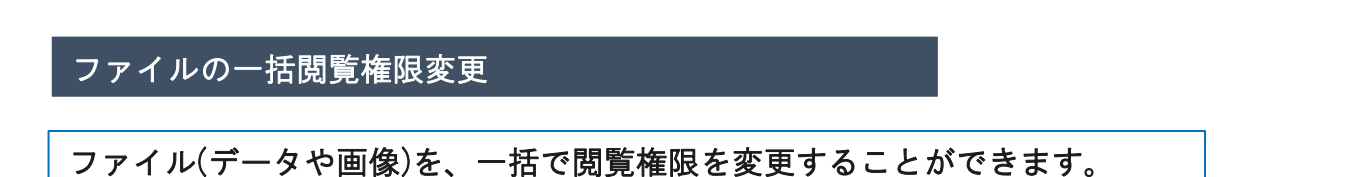

## 設定できる閲覧権限

#### A:本部管理者 / B1:本部担当者フル / B2:本部担当者閲覧 B3: 本部担当者 / E:関連業者① / F:関連業者②

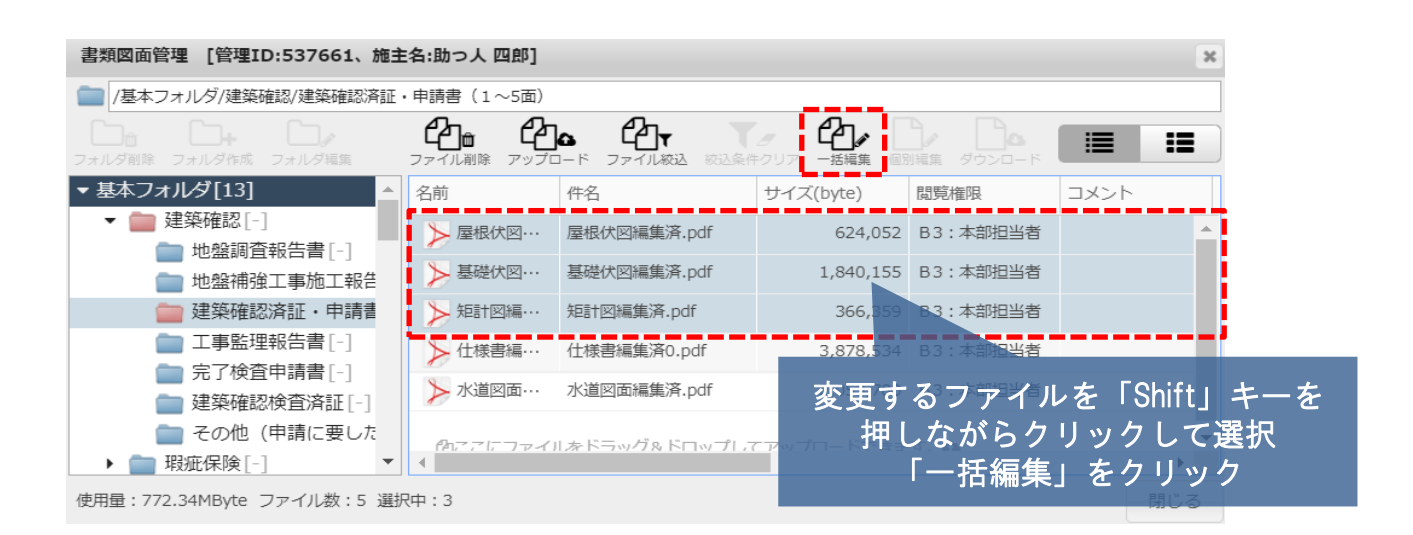

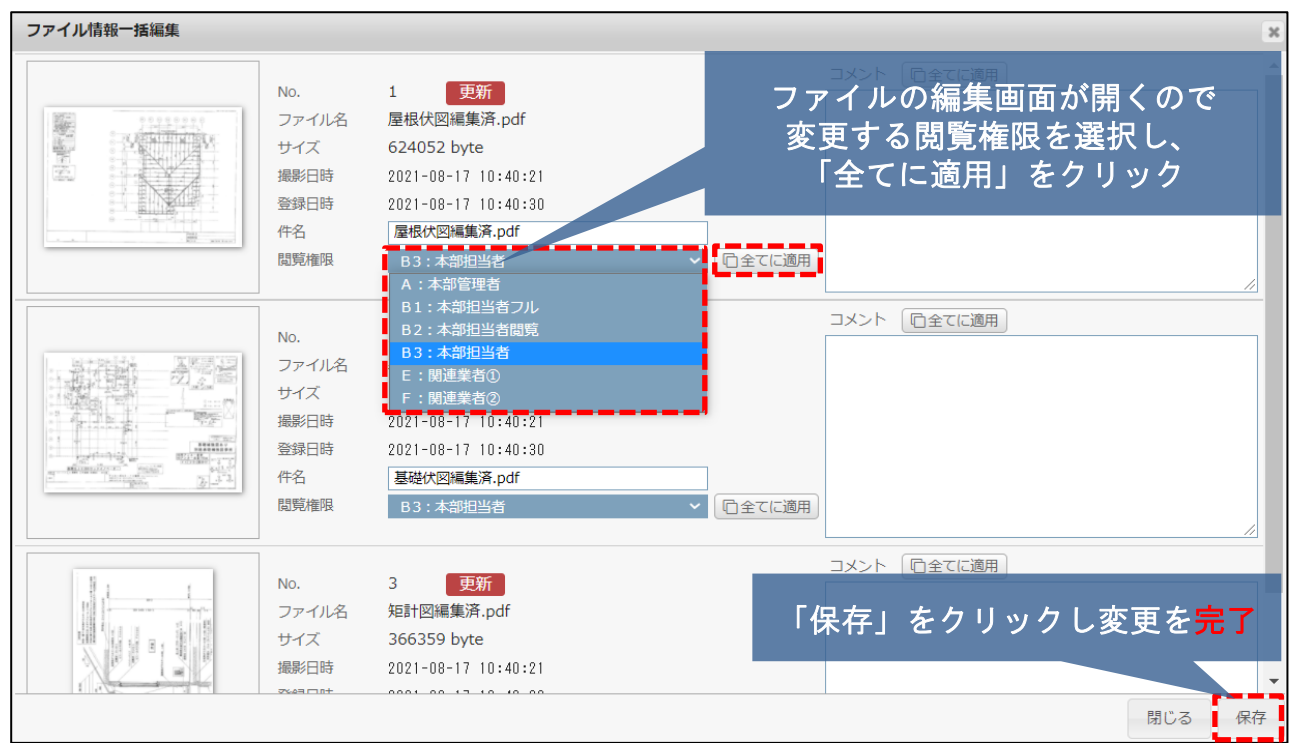

**MSJ GROUP**